# Control de Acceso

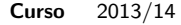

Grado Gestión Informática Empresarial

- Asignatura Auditoría y Seguridad Informática
- <span id="page-0-0"></span>Profesores Alfredo Cuesta Infante alfredo.cuesta@ajz.ucm.es Alberto Herrán González aherran@ajz.ucm.es

### Contenidos

#### Principios básicos

[Definiciones](#page-2-0) Principio de privilegio mínimo [Requerimientos de un sistema de control de acceso](#page-3-0)

#### [Control de Acceso Discrecional](#page-4-0)

En qué consiste [Estructuras de datos](#page-4-0) DAC en la práctica [ACLs en SO basados en Unix](#page-7-0) [Windows y MacOS](#page-8-0)

### [Control de Acceso Basado en Roles](#page-9-0)

<span id="page-1-0"></span>¿Por qué otro? [Modelo Shandu et al. 1996](#page-9-0) Terminología [Modelo NIST 2001](#page-11-0)

# Principios básicos

Prevenir el uso no autorizado, o de un modo no autorizado, de un recurso

 $\triangleright$  Control de acceso  $\neq$  Autenticación !!

Usuario  $\rightarrow$  Autenticación  $\rightarrow$  Sistema  $\rightarrow$  Control de acceso  $\rightarrow$  Recursos

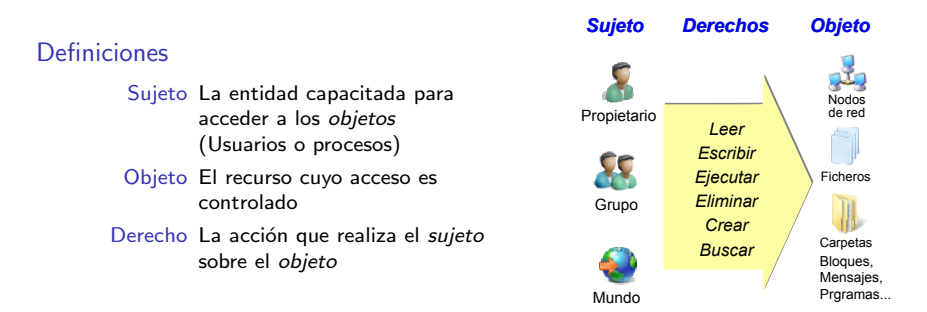

### <span id="page-2-0"></span>Principio de privilegio mínimo

"A cada sujeto de un sistema se le otorga el conjunto de privilegios m´as restrictivo (o la autorización más baja) necesario para el desempeño de sus tareas autorizadas." La aplicación de este principio limita el daño que puede generar un accidente, error o uso no autorizado Alfredo Cuesta @ 2014 - 그리스 Control de Acceso,3<br>[ASI - Control de Acceso,](#page-0-0)3

### Requerimientos de un sistema de control de acceso

### Granularidad

- **Grano grueso** (coarse grain) significa que se asignan privilegios masivamente. Proporciona una rebaja en la carga de trabajo.
- **Grano fino** (fine grain) significa que se asignan privilegios de manera individual, a usuarios o archivos concretos.
- $\blacktriangleright$  El sistema de control de acceso debería proporcionar ambos.

### Políticas abiertas y cerradas

- $\blacktriangleright$  En las políticas abiertas las autorizaciones especifican qué accesos están prohibidos. Todo lo demás está abierto.
- $\blacktriangleright$  En las políticas cerradas las autorizaciones especifican qué accesos están permitidos. Todo lo demás está prohibido.

### Combinación de politicas y resolución de conflictos

Si hav varias políticas de control de acceso se debe contar con un protocolo para resolver los conflictos que puedan surgir.

Grano grueso

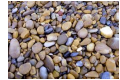

<span id="page-3-0"></span>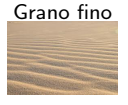

### Control de Acceso Discrecional

### En inglés Discretionary Access Control o DAC

### En qué consiste

- $\triangleright$  Método tradicional: acceso según solicitante + reglas de acceso (autorizaciones)
- $\triangleright$  Discrecional = No sujeto a reglas. Los usuarios pueden cambiar los permisos de aquellos ficheros que les pertenecen.
- $\blacktriangleright$  3 estructuras de datos:
	- Matriz de accesos
	- Listas de control de acceso (ACL)
	- Tickets de capacitación

#### Matriz de accesos

- Sujetos frente a objetos
- Cada celda contiene los derechos
- Generalmente es una matriz dispersa
	- $\rightarrow$  Se emplean las otras dos

### ACL

- Descomposición de la matriz en cols.
- Cada sujeto tiene un elemento asociado en el ACL del objeto
- Fácil de averiguar todos los sujetos que tienen un derecho sobre un objeto

### Tickets de capacitación

- Descomposición de la matriz en filas
- Cada elemento de la lista es un ticket
- Cada objeto tiene un ticket
- Cada sujeto tiene una lista de tickets
- <span id="page-4-0"></span>– Fácil de averiguar los objetos sobre los que el sujeto tiene un derecho

### Ejemplo de estructuras DAC

#### $\boldsymbol{\epsilon}$  Tiene el sujeto **S** el derecho **D** sobre el objeto **O**? **Own**

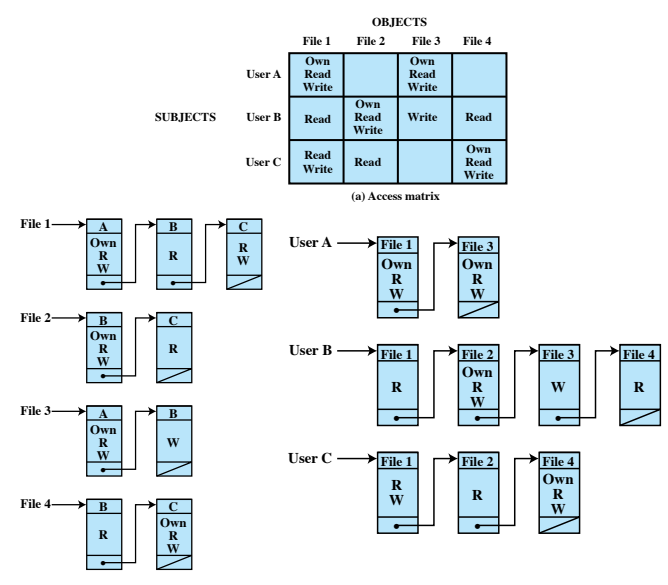

**(b) Access control lists for files of part** (a) **Capability lists for files of part** (a)  $\leftarrow \frac{1}{AS}$  - Control de Acceso,6

**(c) Capability l[ists](#page-4-0) f[or](#page-6-0) [fil](#page-4-0)[es](#page-5-0) [o](#page-5-0)[f](#page-6-0) [pa](#page-3-0)[rt](#page-4-0) [\(](#page-5-0)[a\)](#page-6-0)**

<span id="page-5-0"></span>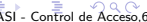

# DAC en la práctica

Estandar POSIX (Portable Operating System Interface)

- $\blacktriangleright$  9 bits que asignan:
	- $\triangleright$  3 permisos sobre un objeto: lectura (r), escritura (w) y ejecución  $(x)$
	- $\triangleright$  3 clases: propietario, al grupo o a otros.

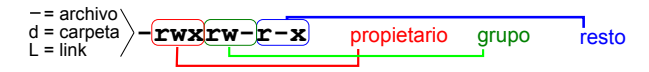

- $\blacktriangleright$  El estardar no implementa ACLs
- ↓ Los grupos pueden no reflejar la estructura organizativa
- ↓ Diferentes administradores y aplicaciones aplican sus propios trucos para extender estas capacidades.
- <span id="page-6-0"></span>∗ En 1998 se retir´o el patrocinio a los grupos de trabajo para estendarizar ACLs.

# SO basados en Unix

- $\triangleright$  Cada usuario tiene un UID (User ID) que es único.
	- \* Almacenados en el archivo /etc/passwd
- $\triangleright$  Cada usuario pertenece a un grupo principal y, opcionalmente, a otros grupos.
- $\triangleright$  Cada grupo tiene un GID (Group ID) que es único.
	- \* Almacenados en el archivo /etc/group
- $\blacktriangleright$  Los ficheros son *propiedad* de quien los crea.
- $\blacktriangleright$  Implementaciones:
	- Linux: Parche con las propuestas en el Kernel de Nov.2002
	- $-$  FreeBSD: Minimal ACL  $+$  Extended ACL

### Minimal ACL

Protección clásica basada en permisos de 9 bits  $=$  UGO (User Group Other)

# Extended ACL

- $\triangleright$  Se añaden grupos y usuarios a la lista ACL.
- $\triangleright$  cada uno de ellos con permisos de 3 bits extra  $+$
- ▶ una máscara que impide permisos si no coinciden con ella.
- $E$ i. Si la máscara es mas $k:rw-$ ,

y hay un permiso para el usuario user:alfredo:r-x,

entonces el usuario alfredo sólo tiene pérmiso de lectura ya que es el único que coincide en permiso y en máscara.

<span id="page-7-0"></span>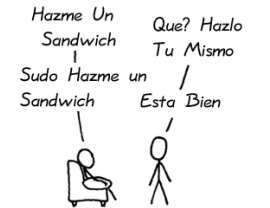

# ACLs en Windows y MacOS

### Windows y MacOS

- $\blacktriangleright$  El sistema de archivos FAT no tiene control de accesos. Todos los usuarios pueden acceder a todos los recursos.
- $\triangleright$  Con el sistema de archivos NTFS. desde WinXP en adelante sí
- $\triangleright$  Sólo los usuarios que tienen permisos sobre un objeto pueden ver la pestaña Seguridad haciendo clic-derecho y seleccionando propiedades.
- $\blacktriangleright$  Alternativamente se puede utilizar el comando cacls
- $\blacktriangleright$  MacOS X implementa los mismos estandares POSIX que Linux. También implementa el estandar NFSv4 cuando se utiliza el sistema de archivos HFS+

<span id="page-8-0"></span>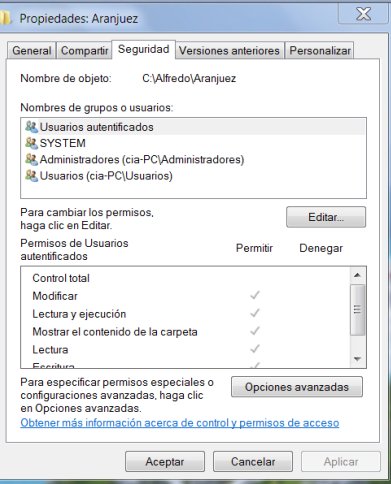

# Control de Acceso Basado en Roles (1/3)

En inglés Role-Based Access Control o RBAC

### ¿Por qué hace falta otro?

- $\blacktriangleright$  Las políticas de seguridad son dinámicas porque
	- Los usuarios cambian con frecuencia de rol en la organización, pero un rol suele necesitar siempre los mismos recursos para su tarea.
	- Es muy frecuente dar de alta o baja a los usuarios pero muy raro crear o eliminar roles.
- $\blacktriangleright$  Los roles reflejan la estructura organizativa.

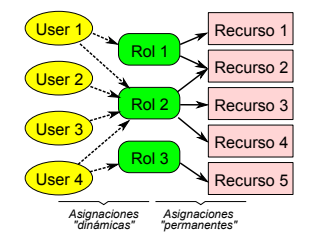

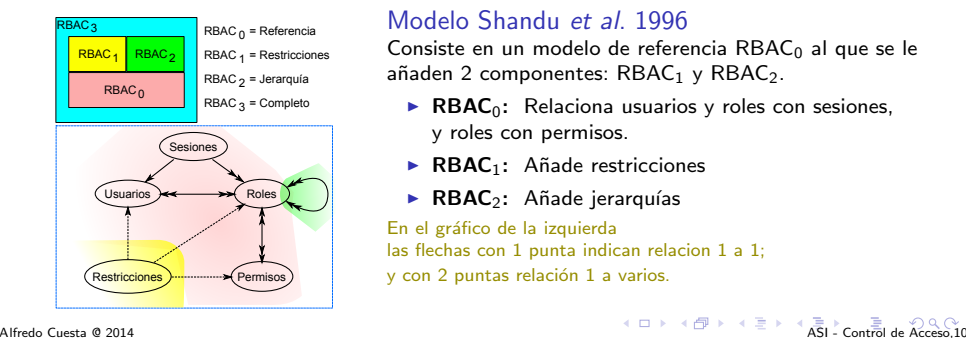

### Modelo Shandu et al. 1996

Consiste en un modelo de referencia  $RBAC<sub>0</sub>$  al que se le añaden 2 componentes:  $RBAC<sub>1</sub>$  y  $RBAC<sub>2</sub>$ .

- **RBAC**<sub>0</sub>: Relaciona usuarios y roles con sesiones, y roles con permisos.
- $\triangleright$  RBAC<sub>1</sub>: Añade restricciones
- <span id="page-9-0"></span> $\triangleright$  RBAC<sub>2</sub>: Añade jerarquías

En el gráfico de la izquierda las flechas con 1 punta indican relacion 1 a 1; y con 2 puntas relación 1 a varios.

# Control de Acceso Basado en Roles (2/3)

### Terminología

Permiso Aprobación de un modo concreto de acceder a uno o más recursos. Sesión Relación temporal entre un usuario y los roles.

- $\blacktriangleright$  El usuario establece la sesión sólo con los roles necesarios para la tarea que debe realizar.
- $\blacktriangleright$  Proporciona flexibilidad y granulidad.

Grano fino es la posibilidad de especificar tareas muy concretas

- $\triangleright$  Se asegura el principio de privilegio mínimo.
- $\blacktriangleright$  Una sesión no es una asignación de roles al usuario !!

<span id="page-10-0"></span>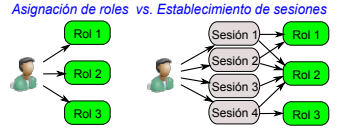

Jerarquía Relaciones entre los roles

- $\blacktriangleright$  Más responsabilidad tendrá más autorización de acceso.
- ▶ Roles subordinados a otros tendrán un subconjunto de los derechos de los roles por encima.
- $\blacktriangleright$  Un rol puede heredar los derechos de los roles subordinados.

Restricciones Limitaciones sobre usuarios, roles o permisos.

- $\blacktriangleright$  Roles mutuamente exclusivos. La sesión limita el acceso a 1 único rol. Un permiso sólo puede ser otorgado a un conjunto de roles.
- $\triangleright$  Cardinalidad. Es la limitación en cuanto al número de roles. Imponer un máximo de 5 roles por sesión. Imponer un máximo de 3 roles para el permiso de borrado.
- $\triangleright$  Prerequisitos. Un permiso/rol se otorga sólo si ya tiene otro necesario.

# Control de Acceso Basado en Roles (3/3)

# Modelo NIST 2001

En 2001 el National Institute of Standards and Technology incorpora la Especificación Funcional Administrativa y de Sistemas (System and Administrative Functional Specification).

Dicha especificación clasifica las funciones en 3 categorías

#### $\blacktriangleright$  Funciones administrativas

Capacitan para crear, borrar o gestionar elementos o relaciones entre ellos.

 $\blacktriangleright$  Funciones de ayuda/soporte al sistema Funciones para la gestión de sesiones y el control de acceso.

#### $\blacktriangleright$  Funciones de revisión

Capacitan para realizar consultas a los elementos o relaciones.

En la siguiente transparencia hay ejemplos de las funciones de cada tipo para cada uno de los componentes del NIST2001:

- 1. Núcleo
- 2. Jerarquías
- 3. Separación Estática de tareas (SSD)
- <span id="page-11-0"></span>4. Separación Dinámica de tareas (DSD)

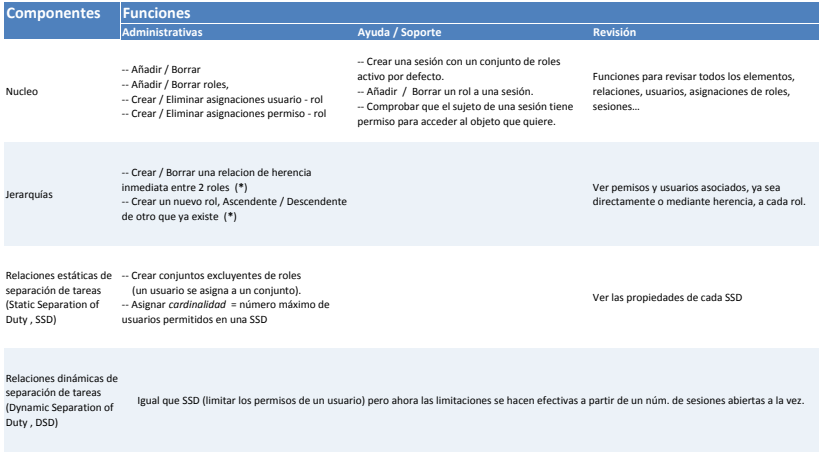

<span id="page-12-0"></span>(**\***) El rol R1 es descendiente de R2 si R1 incluye todos los permisos de R2 (hereda de R2) y todos los usuarios asignados a R1 son también asignados a R2

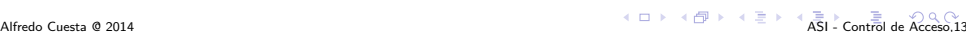